# Package 'RBNZ'

July 28, 2020

Title Download Data from the Reserve Bank of New Zealand Website

Version 1.1.0

Description Provides a convenient way of accessing data published by the Re-

serve Bank of New Zealand (RBNZ) on their web-

site, <https://www.rbnz.govt.nz/statistics>. A range of financial and economic data is provided in spreadsheet format including exchange and interest rates, commercial lending statistics, Reserve Bank market operations, financial institution statistics, household financial data, New Zealand debt security information, and economic indicators. This package provides a method to download those spreadsheets and read them directly into R.

License MIT + file LICENSE

Encoding UTF-8

LazyData true

RoxygenNote 7.1.1

**Depends** R  $(>= 3.5.0)$ 

Imports httr, lubridate, readxl, rvest, xml2

Suggests knitr, rmarkdown

VignetteBuilder knitr

BugReports <https://github.com/rntq472/RBNZ/issues>

NeedsCompilation no

Author Jasper Watson [aut, cre]

Maintainer Jasper Watson <jasper.g.watson@gmail.com>

Repository CRAN

Date/Publication 2020-07-27 23:20:03 UTC

# R topics documented:

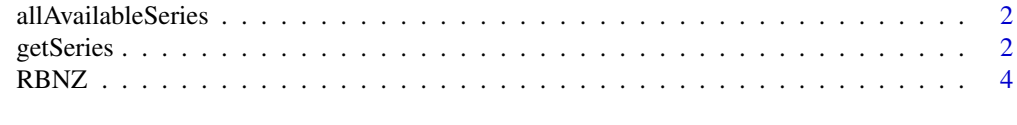

**Index** [5](#page-4-0). The second state of the second state of the second state of the second state of the second state of the second state of the second state of the second state of the second state of the second state of the second

<span id="page-1-0"></span>allAvailableSeries *List All Data Series Available for Download*

# Description

List All Data Series Available for Download

#### Usage

```
allAvailableSeries()
```
# Value

Character vector of series names.

# Author(s)

Jasper Watson

#### Examples

print(allAvailableSeries())

getSeries *Retrieve Data From the Reserve Bank of New Zealand Website*

# Description

Retrieves data from <https://www.rbnz.govt.nz/statistics> for the series specified by the user. This involves downloading one or more spreadsheets and reading them into R.

# Usage

```
getSeries(
  series,
  option = getDefaultOption(series),
  replaceColumnNames = TRUE,
  fieldForColumnNames = "Series",
  destDir,
  quiet = TRUE\mathcal{E}
```
#### getSeries 3

# Arguments

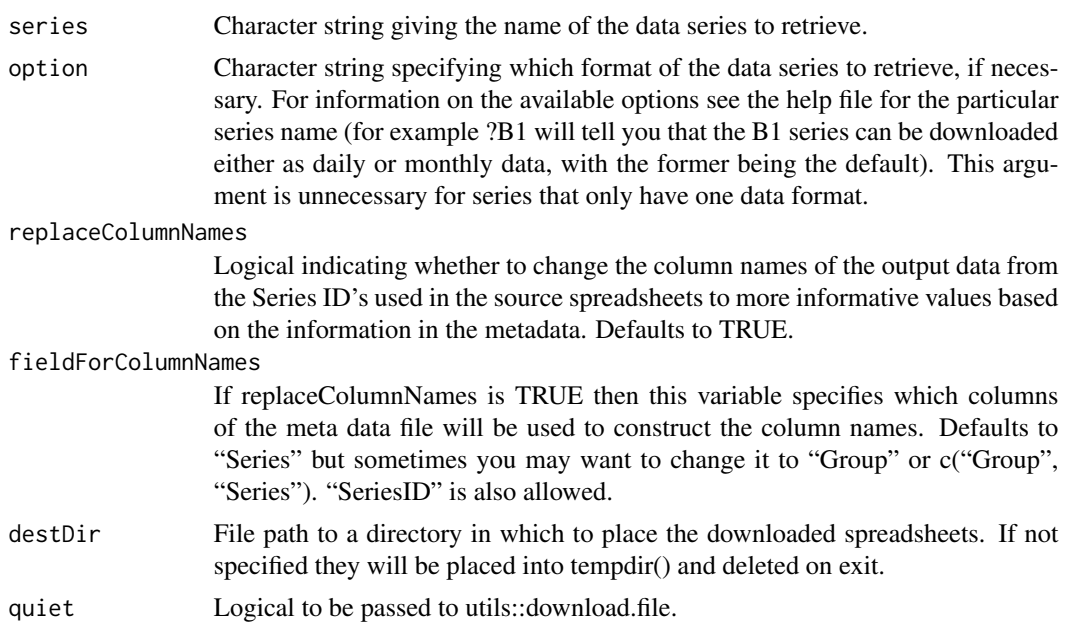

# Value

For most series a list containing the fields "meta" and "data" which are data frames containing the metadata and actual data, respectively. There are a few series that do not follow this format, and for these the spreadsheets are just downloaded and read into a list of data frames, one for each sheet, with no organising or cleaning.

# Author(s)

Jasper Watson

# Examples

```
## List the available data series.
print(allAvailableSeries())
## Not run:
## Download exchange rate data and plot NZD vs sterling.
b1 <- getSeries('B1')
plot(b1$data$Date, b1$data$UK_pound_sterling, type = 'l')
## Now use monthly data (previous was daily).
b1_monthly <- getSeries('B1', 'monthly')
plot(b1_monthly$data$Date, b1_monthly$data$UK_pound_sterling,
     type = '1')
```
<span id="page-3-0"></span>## End(Not run)

RBNZ *Access Data from the Reserve Bank of New Zealand Website*

# Description

Provides a convenient way of accessing data published by the Reserve Bank of New Zealand (RBNZ) on their website, <https://www.rbnz.govt.nz/statistics>. A range of financial and economic data is provided in spreadsheet format including exchange and interest rates, commercial lending statistics, Reserve Bank market operations, financial institution statistics, household financial data, New Zealand debt security information, and economic indicators. This package provides a method to download those spreadsheets and read them directly into R.

# Details

The copyright notice for this data can be found at <https://www.rbnz.govt.nz/copyright>.

# Author(s)

Jasper Watson

# <span id="page-4-0"></span>Index

allAvailableSeries, [2](#page-1-0)

getSeries, [2](#page-1-0)

RBNZ, [4](#page-3-0)